## ОБСУДИМ? Возвращать неплохая примета

Ирина СВИРКО svirko@sb.by

С какими трудностями сталкиваются те, кто пытается вернуть некогда утраченные культурные ценности

Вопросы реституции - возвращения культурных ценностей для нашей страны имеют значение особое. Исторически сложилось так. что столетиями ее территория входила в состав других государственных образований со своими центрами, где концентрировались наши материальные и духовные ценности. Особенно большие траты белорусская культура понесла в результате многочисленных войн. В годы Второй мировой были разграблены большинство наших музеев, библиотек, архивов. Во многих зарубежных странах - близких и далеких - находится сегодня наше историко-культурное богатство. Как вернуть его на родину?

Продолжение на стр. 8-9

# КРУГЛЫЙ ЗОЗВРАЩАТЬ - НЕПЛОХАЯ ПРИМЕТА

### ОБСУДИМ?

**(Окончание** Начало на стр. 1) ком направлении илет сейчас поиск? • обмене пифровыми материалами. Валентин РЫБАКОВ, заместитель • чтобы знаковые для нашей кульминистра культуры Александр \* туры и истории ценности ЯЦКО а также лиректор Националь- • возвращались на родину. юго исторического архива Дмитрий Е Белорусскими загрануч ЯЦЕВИЧ, заместитель директора • реждениями проведена<br>Национальной библиотеки Алек- • большая работа по изучесанлю СУША, искусствовел и автор • нию международного опы проекта «Спадчына Беларусі» Олег • та по приобретению таких ЛУКАШЕВИЧ.

#### Расставим приоритеты

«Р»: Что изменилось в вопросе воз- • НИЯ, КОТОРЫЙ МЫ СТАРАЕМСЯ вращения культурного наследия со • реализовать напрактике. И вступлением в силу Кодекса окультуре • результаты такой работы и созданием комиссии, которая этими • уже есть. Так, в 2016 году проблемами будет заниматься?

уже имеющуюся нормативную базу, • комплекс «Мир» приобрел ными для работы.

заинтересованных сторон для того. из Беларуси с нарушением актов • Радзивилл, меценатки, белорусской законолательства. межлунаролных \* просветительницы, которая в 1932 договоров, действующих в момент • году переехала в Швейцарию. вывоза, либо эвакуированы во вре- • «Р»: А какая практика суще мя вооруженных конфликтов и не • ствует в зарубежных странах возвращены, обязательно поллежат • в вопросах возвращения своєго возврату независимо от времени, • культур обстоятельств и места вывоза. Это • константа.

«Р»: Выходит, функция комиссии - • общественные и частпрактически номинальная. Может, • ные инициативы, но нужна структура, которая будет \* На уровень государства ежедневно заниматься вопросами воз- • эта проблема не подвращения, или специальный фонд?

А. ЯНКО: Создание фонда - • структурызанимаются хорошее дело, когда имеются со- • исследованием и по ответствующие ресурсы. В стране \* иском документов. В есть, например, фонд Президента • отдельных странах Республики Беларусь по поддержке \* есть госструктуры, культуры и искусства, который соз- • как, например, лан и для этих целей. Именно с его «Фонд прусского помощью был возвращен ряд книж- • культурного наных памятников. Но все вопросы возвращения комплексно через этот \* нии, который фонд мы не закроем.

Повторюсь: комиссия не обладает • ные из странеким финансовым ресурсом, кото- • ны ценности рый необходим в первую очередь для \* после Втотого, чтобы вернуть ценности. На \* рой миросоветах мы просто определяемся что • ВОЙ ВОЙНЫ. у нас будет приоритетным в работе \* В некотокак минимум на год по различным • рых странах направлениям — музейному архив- « есть, как и у ному, библиотечному. Например, • нас, государодно из направлений работы, одо-

по поллержке культуры и искусства. возврат копий из Госфильмофонгачале года Советом Мини- 2 да РФ, снятых «Беларусьфильмом» стровутвержден обновленный • в советское время. Считаем, что остав Комиссии по выявле- • имеем на это все права. Вообще, как ию. возвращению. совмест- • правило. большого желания вылаому использованию и введе- • вать культурные ценности, которые ию в научный и культурный \* имеются в другой стране, ни у кого оборот культурных ценностей, кото- ◆ нет. Поэтому мы, скорее, говорим о рые находятся за границей. Каковы • возможной передаче их на депозит, приоритеты ее деятельности? В ка- • копиях различных документов или Есть ли находки? Это за круглым . В. РЫБАКОВ: Реституция кульстолом «Рэспублікі» обсуждали со- • турных ценностей в большинство председатели комиссии - замести- случаев действительно проблема- \* Валентин РЫБАКОВ. тель министра иностранных лел • тична, но лелается все возможное.

> иенностей на аукционах рынке антиквариата или частных лип разработан механизм их приобрете-

• благодаря усилиям на-А. ЯНКО: Колекс польтожил МША ЛИПЛОМАТОВ ЗАМКОВЫЙ

вациях не приходится. Вместе с тем • портретов князей Радзивиллов и исполнительный. Основная ее функ- • личного секретаря, где содержится • скоординировать действия. ция - координация лействий всех \* информация о белорусских городах и \* Выдающихся личностях, оригиналь- Список вывезенных ценностей? чтобы определять приоритетные на- \* ные гравюры, имеющие отношение \* составе комиссии — представители с карты того времени. Фонды Витеб- с ставляет собой электронный каталог МИД, иных ведомств, учреждений \* ского областного краеведческого • предметов, которые в свое культуры и образования, отдельные • музея пополнились гравюрой извест- • время были вывезены за специалисты, научные работники, • ного художника Парижской шко- • пределы Белакоторые имеют практический опыт ◆ лы. выходца из Смиловичей Осипа работы в этой отрасли. Основной Малкина. В лар от Александра Сапепринцип нашей работы основан • го, вице-президента Белорусского на том, что историко-культурные • объединения в Швейцарии, получепенности которые были вывезены \* ны фотографии Марии Маглалены

о наследия? A. CVIIIA: OHa conenшенно разная. Гле-то есть инмается научные следия в Гермаишет вывезен-

• ственные комиссии, они тоже бренное, к слову, фондом Президента 2 выполняют в первую очередь коор-

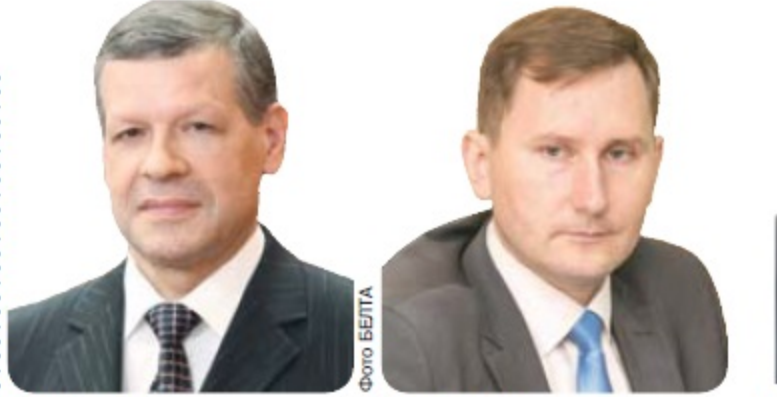

база созлана

Широкий

**ВИОТУАЛЬНЫЙ ЛОСТУП** 

и фонлов, и он постоянно попол-

нельзя. Лаже если эти локументы ка-

Многие локументы, которые сей-

музеях библиотеках советскими ар-

хивистами, библиотекарями, а еще

ранее - российскими архивариу-

MELINDRID MULTIPRIDUCED IN MARS

передавались на хранение 2

за пределы белорусских

земель. В результате

значительное

количе

посведственное отношение

Александр ЯЦКО.

«Международная практика показывает, что сегодня вернуть национальные ценности из музеев других стран практически невозможно, а вот приобретать произведения искусства. Которые нам интересны. вполне реально»

• динирующую и консультационную • рункционирующую с 2010 года в этой • у проживающего в Германии князя • функции. К слову, наиболее эффекорчкционирующую с литодав этои • у проживающего в термании князя • чункции. К слову, наполее эффек- • нается. Что касается физического • начасть фотыски дель вызакиваем гадат- • общим документальным наследлем. • неформально. Если, например, госуряд позиций, которые регулируют • портрет князя П.Л.Витгенштейна, а • дарство влице той же комиссии офидеятельность по возврату культурных \* также коллекцию из 337 фотографии \* циально заявляет претензию - верценностей, были систематизирова- • конца XIX века. В фонды Музея- • ните, скорее всего, вам ничего даже • всего речь идет о наших ближайших " ны, адаптированы под современную \* усадьбы М.К.Огинского переданы \* не покажут. Потому роль государства терминологию и стали более понят- • изданные в начале XIX века оригина- • очень часто сводится именно к тому, лы мемуаров М.К.Огинского, а также • чтобы собрать сведения, обобщить, Созданная комиссия - орган не • несколько экземпляров книги его • предоставить заинтересованным,

«Р»: Существует ли сегодня пол А. ЯЦКО: Не так давно был разра-

год 500-летия белорусского книгопеча ания на родину вернулась «Малая подо-<br>хожная книжка» Франциска Скорины — па-.<br>ТНИК Национальной культуры

Лмитоий ЯЦЕВИЧ

Москвы, Санкт-Петербурга, Виль- • научный оборот. нюса. Варшавы.

Например, наш фонд Литовской Но поскольку в этом вопросе чаще • в Варшаву.

соседях, с которыми мы в разные • нодательство ни нашей страны, ни • ми, архивами.

руси. Там тысячи позиций, \* ство документов и целых фондов, \* риинашей страны. Основная цель - \* и фрагментов Брестской Библии, и предстоит еще большой • относящихся к территории совре- • предоставить нашимисследователям • книг Казимира Семеновича. При- • художнифронт работы по его напол- • менной Беларуси, находится на • возможность работы с этими доку- • чемочень важно, что к процессу воз- • ка, преднению, но, по крайней мере, \* хранении в архивах и библиотеках \* ментами и обеспечить их введение в \* вращения активно присоединились

Александо СУША

В. РЫБАКОВ: Совместное ис- • тельство чрезвычайной значимости • пользование - обмен электронными • для общества этой проблемы. реко-униатской консистории, каса- • копиями, передача на депозитное \* О. ЛУКАШЕВИЧ: Очень важно • ложили ей оцифровать ощийся истории униатской церкви • хранение, организация временных • деятельность в этой сфере больше • коллекцию отца, но она бо-Беларуси, в середине прошлого века • экспозиции - решает проблему. • популяризировать, сместив акценты. • ится это делать, потому что д. ЯЦЕВИЧ: Наши архи- • был передан на хранение в Литов- • Кроме того, развитие информаци- • Международная практика показы- • налоговые органы ей предъ висты постоянно проводят \* скийгосударственный исторический • онных технологий позволяет обе- • вает, что сегодня вернуть нациоработу по выявлению доку- • архив. В Российской национальной • спечить широкий «виртуальный» • нальные ценности из музеев других • следство<br>ментов по истории Беларуси • библиотеке хранится так называе • доступ к культурны за рубежом. В результате чего \* мый фонд Дубровского, который • оказавшимся запределами Беларуси, • вот приобретать произведения исформируется соответствую- состоит из документов несвижского соткрывает новые возможности для с кусства, которые нам интересны, щий перечень документов : архива князей Радзивиллов. Огром- • активного совместного пользования • вполнереально. Безусловно, хорошо, • наячасть фонла апхива князей Ралзи- • общим локументальным наследием. \* что коммерческие структуры вносят • возврата архивных документов, то \* вывезена прежними владельцами в \* этот способпредставляется наиболее \* культурных ценностей. Но, может, \* голечатания вернул в страну это было бы идеальным вариантом. • 20-е годы прошлого века из Несвижа • перспективным, и в этом направле- • со стороны государства надо больше

государственных образованиях, то \* передавать оригиналы документов, \* цифическая. Значительная часть \* налогообложение и т.д. час хранятся в зарубежных архивах, • Польши, России, Литвы, и запослед- • Скорины и его последователей - • очередь таможенных отчаиваться. Во-первых, лаже то, что 2 его отремонмы постоянно озвучиваем тему мало- • тировали. В численности тех же изданий Скори- • Минкульт ны так или иначе обвашает внима. \* в том числе ние на богатство нашего наследия. • обращались. Во-вторых, показывает, насколько • Но город на-

> самих, но и лля \* рести на свои наших соседей и • деньги здаколлег из лалеких 2 ние на улистран. В-третьих, • це Октябрьважно, что подобная • ской. А ведь ситуация порождает не- \* эти средства обходимость сотрудниче- • можно было ства с нашими партнерами - направить на за пределами страны, чтобы в • возвращение том числе попытаться это на- • еще десятка

ется возврато практика по-

HVTL.

нии МИД тоже активно работает с . внимания уделять таким меценатам, • Франциска Скорины. А почему Понятно, что действующее зако- \* зарубежными музеями, библиотека- \* чтобы сделать эту сферу деятельности более привлекательной для • той же Нашональной библио периоды времени состояли в одних • соседей, как правило, не позволяет • А. СУША: Наша ситуация - спе- • коммерческих структур - облегчить • говорить о том, что это только наше • даже при равнозначном обмене. • культурного наследия нашей страны • А. ЯЦКО: Это уже делается. Вот • гу мы давно изучанаследие, и то, что эти документы \* Поэтому мы идем по пути создания \* находится за ее пределами. А памят- \* вам пример: Белгазпромбанк ввозит не могут храниться в этих странах, • цифровых копий и микрофотоко- • никовкнижной культуры, и впервую • коллекцию картин. Эти произведеиий и обмена ими. Также с нашими в очередь памятников древности, - в ния вносятся в Список историко- • сменилось несколько саются нашей нынешней территории \* коллегами-архивистами готовим \* большинство. У нас нет ни одной, \* культурных ценностей. Наосновании правления работы в данной сфере. В • к нашей истории, географические • ботан сайт «вяртанне.бай». Он пред- • либо личностей, имеющих к нам не- • совместные выставочные и изда- • начиная с Туровского Евангелия, • этого по тельские проекты. НИА Беларуси • рукописной книги XI-XIV веков. У • дательству банк освобождается от • лись и условия про-

> ет интерес не • вынуждены только пля нас • были приобследие вер- \* памятников. Что каса- - тересуют нас.

.<br>ойны и до сих пор не най<br>ен. В 1997 году брестским ювелиром-эмалировщиком • активно сотрудничает с архивистами • нас минимальный процент изданий • ряда налоговых платежей, в первую • дажи. На самом деле иколяем Кузьмири был для нас была очень **OSDRHR DOO** норазмерная ко ние нескольколет нами получе • вы одной книги Сымона Будного из- • О. ЛУКАШЕВИЧ: Отрадно слы- • высокая цена. К тому<br>но около 100 000 • Василия Тяпинского. Ни одного из- • шать, если это так. Но, например, • же владелец х пия реликвии кадров копий • дания целых типографий, например, • тот же Белгазпромбанк долго про- • остаться анонимным, локумен- • Любчанской или Лосской. У наших • сил у горола вылелить ему помеще- • что для отношений с государственной • тов по соседей - Польши, России, Литвы - • ние, где хранились бы эти картины, • организацией невозможно - кому • ностью номер один был Крест Евфро- • ного возвращения, то попытки предситуация обратная. Но мы не должны • хоть заброшенное здание, они бы • платить бюджетные деньги? Ситуа- • синии Полоцкой. Продолжаются ли • принимались и сто лет назад, и в ция была проблемная • поиски этой реликвии? мы сами обратились «Чудеса случаются. **В 2003 году** ее купил.  $Roo6$ me  $6$ ыванашлось долгие оно значимо • встречу не и представля- • пошел. Они годы считавшееся утраченным уникальное рукописное Слуцкое **Евангелие XVI века** Надежда есть, что так будет и с Крестом **Евфросинии Полоцкой»** целевую спонсор- женском монастыре. которые ин-

следних лет пока- • имеют отношение к нашей террито- • документы по истории Беларуси. Бел- • Крестом Евфросинии Полоцкой. зывает, что это аб- • рии. Например, мы делали фильм об • газпромбанк формирует собственную • О. ЛУКАШЕВИЧ: Работая над • быть многим интересны. Для нас

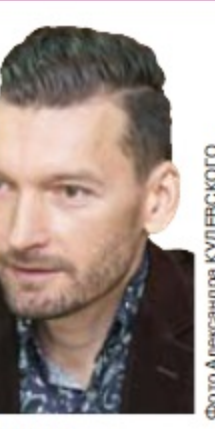

Oner **JIVKALUEBIA** 

коммерческие структуры. Это свиде- • Париж-

большой вклад в дело возвращения

изучать возможность возвращенич. Об этом стоит задуматься. Например, уйдет из жизни внук Ломейко, и как булут лалее распоряжаться этими до-• кументами родственники. неизвестно. Как показывает практика, лети лаже не заинтересованы в

получении таких богатств. Напри мер, во Франции за это нало платить очень большой налог. Мы как-то встречались в Париже с дочерью одного

известного ставителя **CKON HIKO**лы. Пред-

явят большушие счета за на-• следство. В этой области надо

### Долгая дорога домой

«Р»: Недавно Белгазпромбан к 500-летию белорусского кни-«Малую подорожную книжку» не государство ее купило в лиш теки? A. CYIIIA: Эту кни-

ли, вели переговоры с коллекционерами их за последние годы.

вращение и Статута ВКЛ, с это надо направлять свои взоры и с ленные обязательства на владельца, • Морганов. И поняли, что все следы

рубежом.

можно: стукнул три раза мо- • Почему же оно до сих пор не здесь? гами так быстро не выйлет.

руки можно перечислить. На- • хотел бы вернуть ее себе.

Крест Евфросинии Полоцкой

стером лазарын<br>1161 году, был утерян во вре-<br>мя Великой Отечественной

ом Лазарем Богшей

ий полоцким мя

ры, в отношении шении.

«Р»: Долгие годы утрачен

А. ЯНКО: Усилия по его возраще- • живаем контакт с наследниками се к банку с информа- \* нию проводятся постоянно с мень- \* мейства Хрептовичей—Бутеневых цией об этой книге, и • шей или большей активностью. В • которые проживают в разных стра чень хорошо, что он • предыдущем составе комиссии были • нах мира и тоже интересуются на-• лаже представители Комитета госбе- • следием своих предков и тоже могу зопасности, которые среди прочего • претендовать на право владения от разные вариан- • целенаправленно занимались имен- • некогда этой частной библиотеты взаимолействия. • но этим вопросом. То есть какой-то • кой. Тем не менее и они не могу «Многие госоргани- ↓ пласт работы проделан, хотя не могу ↓ ее вернуть, так как она официально зании возвращают • сказать, что на государственном • зарегистрирована в Украине. Это ленности при пол. • Уровне велутся активные поиски. Но • говорит о том, что к нам библиотека ержке коммерческих. • есть энтузиасты этого лела, и, лумаю, • врял ли вернется, во всяком случае труктур. Например, • они не переведутся никогда. Может, • в ближайшее время. 1 апи он альной би- 2 и хорошо, что мы его еще не нашли. 2 Но злесь очень важно сказать, что 5лиотеке при покупке • Зато есть мечта, стремление, кото- • в большинстве своем эти издани никальных изданий. рые двигают нас вперед и позволяют. ни разу не открывал ни один из бе-Казимира Семено- • находить в том числе и другие рари- • лорусских исследователей. И толпь вича БПС-Сбербанк • теты. Но я считаю, что есть достои- • желающих нет, хотя до Киева из • БелАМ предоста- • ная копия креста, которая хранится в • Минска не так далеко. Мало кто из вили безвозмездную • Полоцком Спасо-Евфросиниевском • обывателей представляет, что там за

скую помощь. При • Д. ЯЦЕВИЧ: Чудеса случаются. В • зычные издания XVIII века, многие Хорошо, что все же что-то возвра- \* государственном финансировании • 2003 году нашлось долгие годы счи- • из них есть в нашей библиотеке шения книж- • щается, главное, чтобы государство • через Президентский фонд были в • тавшееся утраченным уникальное • Сомневаюсь, что некоторые произного наследия, • плонавстречу. В мире естьеще много \* свое время возвращены очень ценные \* рукописное Слуцкое Евангелие XVI \* ведения далеко не самых известных неизученных артефактов, которые • карты, гравюры, изобразительные • века. Надежда есть, что так будет и с • французских авторов, да еще и на

солютно реально. И \* Игнате Домейко. Были в Сантьяго и \* корпоративную коллекцию. Но са- \* проектом «Спадчына Беларусі», \* библиотека Хрептовичей ценна как Национальной библио- • оказалось, что там до сих порхранит- • мое важное - документ-памятник • мы делали фильм о Евфросинии • комплексное явление, но пока у нас текой, и иными библио- • ся архив у родственников, который • теками и музеями страны \* практически не изучен, - сотни \* Государственном списке историко- \* направления, связанные с этой тесделано много в этом плане. • документов, их при нас впервые за • культурных ценностей Республики • матикой, в том числе в США, об-Можно вспомнить воз- \* столет открывали и показывали. На \* Беларусь, что накладывает опреде- \* щались с представителями фонда

елут в Россию. Мы были и в Санкт Петербурге, в Институте материальной культуры РАН, где я держал в тальным изображением креста. На сегодня это единственное известное фотоизображение святыни. Но ести большие вопросы, какого времени эти фотографии? Я лумаю все же это 1910-й, когда были перенесень мощи Евфросинии Полоцкой из Киево-Печерской лавры в Полонк • действия. Может быть, Министер- • в том числе о невывозе предмета за • Тогда была фотофиксация всей этой номинальным, а исполнительным • тивной коллекции Белгазпромбанка. • нии Полоцкой с находящимся там органом, который будет выявлять и « Сегодня она насчитывает более 100 \* крестом. На фотографии мы видим артефактов. И состоялось это в ◆ VIDATЫ, К ПРИМЕРУ, НА ТОТ МОМЕНТ том числе благоларя активному Х уже отсутствовали все мелкие камни участию наших дипломатов за • также неизвестно, были они драго ненными или полудрагопенными Л. ЯНЕВИЧ: Приглашать \* По описанию Вашлава Ластовского частных инвесторов, • который изучал крест в 1920-е годы конечно, нужно. • было уграчено несколько пластин Госорганизации не • Уливительная вешь, но тогла никто так мобильны в фи- • не произвел фотофиксации. Отсюла нансовых операци- • вопрос: в каком состоянии этот крест ях, которые связа- • и почему его нам не показывают! ны с приобретением Может, он действительно находитс ценности за рубежом. Зача- • в России в Сергиевом Посале? Воз стую привлечение мецената, • можно, он в плохом состоянии? Или спонсора - это единственная • наоборот - в отличном? А може возможность поучаствовать • быть, он и не там? Вель есть версия в аукционе. • что Ластовский изучал не оригинал Государ - • а копию. Здесь много вопросов

> ство может «Р»: Если местонахождение крест лаже иметь • доподлинно неизвестно, то с библие деньги, • кой Хрептовичей все просто. В 1913 чтобы при- • году наследники графа вывезли ее обрести, но • Киев с условием, чтокак только на ровыполнить аукционные \* дине Хрептовичей будет открыт уни условия ему не всегда воз- • верситет, собрание будет предано ему

поток - в течение трех дней • А. СУША: Здесь все не так просто заплати. С бюджетными день- • Даже если есть завещание или какой-• ТО ЛОКУМЕНТ, КРАЙНЕ СЛОЖНО ПРОТИВО «Р»: Может, в юбилейный • поставить его нормативным актам юд книгопечатания у нас что- • иной страны - это реалии, с котото еще скориновское появится • DЫМИ ПРИХОЛИТСЯ СЧИТАТЬСЯ. В ЛАНуже в фонде Национальной би- • ном случае вроде бы есть документ с • необходимости вернуть библиотек А. СУША: Не булу раскры- • в университет, который появится вать тайны, но есть надежды и  $*$  на этих землях. На этих - не значит конкретные планы. Издания • белорусских. Да, у нас вскоре после Скорины появлялись в пролаже - вывоза библиотеки появился БГУ. Но в последние годы буквально не- \* Виленский университет тоже может сколько раз, на пальцах одной • претендовать на эту библиотеку и

лежлы, что они бу- • Могу точно сказать, что это книж гут возвращаться • ное собрание сегодня хранится в кажлый месяц, нет. • Национальной библиотеке Украины Речь может илти • имени В.Верналского и оно хорош прежде всего овре- • сохранилось. Несколько лет на менном экспони- • зал мы совместно с украинскими ровании. Но есть • коллегами получили финансову иные памятники • поллержку со стороны ЮНЕСКО книжной культу - на провеление работ по описанив памятников, храняшихся в Киеве которых можно • Наша сторона подготовила элек говорить о возвра- • тронное излание, которое включило описание наиболее превних книг и: • этого собрания. Что касается реаль

> книги. А это в основном франкоя • старом французском языке, могут

**Ирина СВИРКО** svirko@sb.bv Наталья СТЕПУРІ